# **S2G Data Viewer v2.4.5**

## **Release Notes**

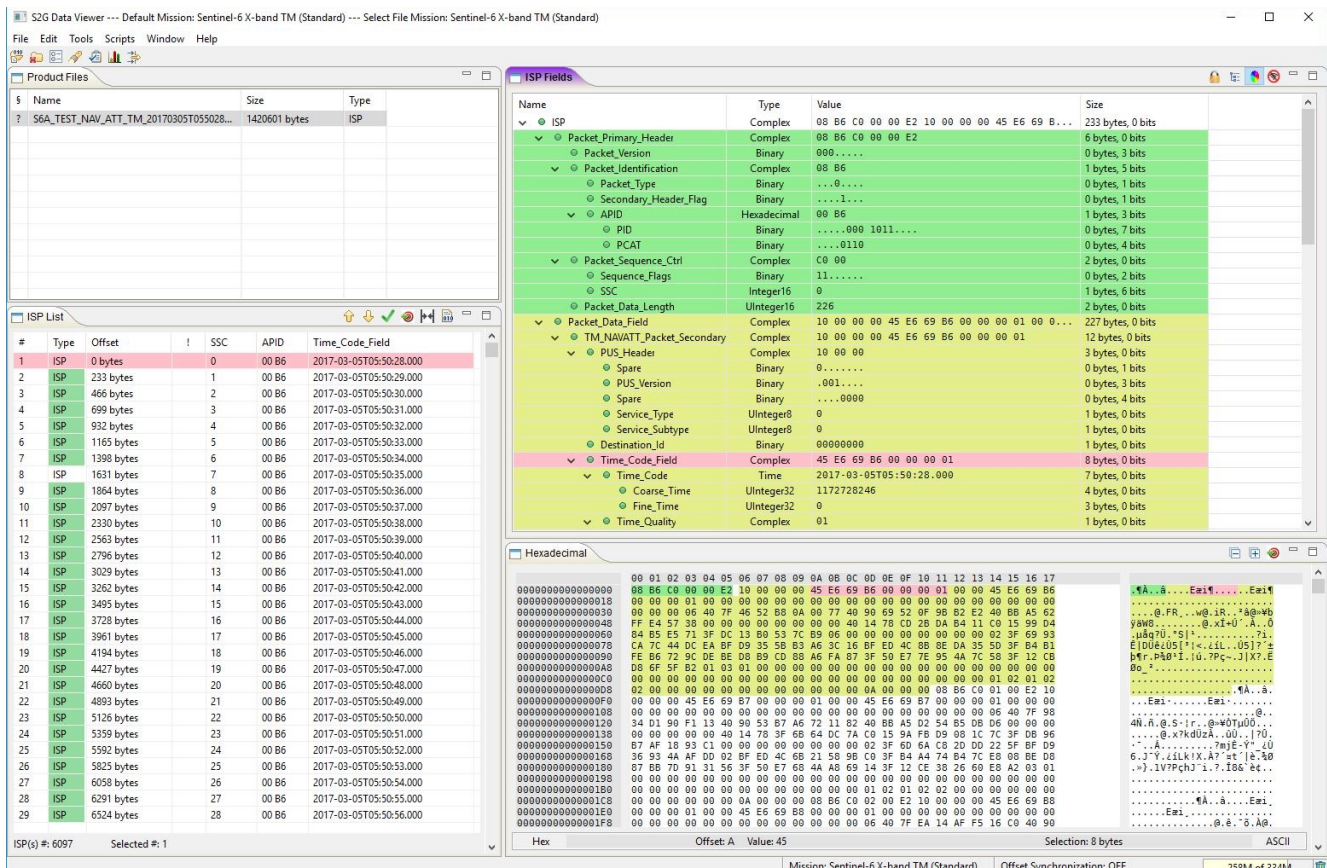

#### **What's new**

This release implements the following changes with respect to S2G v2.4.4 released on 02 August 2019:

#### **New Features**

- S2G updated to Eclipse RCP 4.8 (Photon) SDK using compatibility layer (S2G-AN-202)
- New splash screen

#### **Bug Fixes**

- Data Transformation (from Transfer Frame to Instrument Source Packet): ✴ Performance decrease observed during the transformation (S2G-AN-197)
	- ✴ Split by APID did not work (S2G-AN-230a))
	- ✴ First Transfer Frame skipped (S2G-AN-230b))
- Report: Sequence source counter (SSC) gap error wrongly reported for ISPs with different APIDs (S2G-AN-223)
- Plot: Plot not correct if the path to the field given as X or Y axis does not exist for a given data unit (S2G-AN-228)

#### **Documentation**

- New issue of the User Manual
- Embedded Help content updated as per User Manual
- New issue of the Mission Schema Specification document and supporting CCSDS mission schemas skeleton JAR (CCSDSX-bandTM.jar)

#### **Available Platforms**

S2G is available for Linux 64-bit, Mac OS X and Windows 64-bit. Releases for Windows 32-bit have been discontinued.

For each platform, two types of packages are provided: one with the Java Runtime Environment (JRE) embedded in the bundle and one without. Having the JRE included ensures that the application works even if no Java version is installed in your system. The version of the JRE embedded is Java 8 update 251.

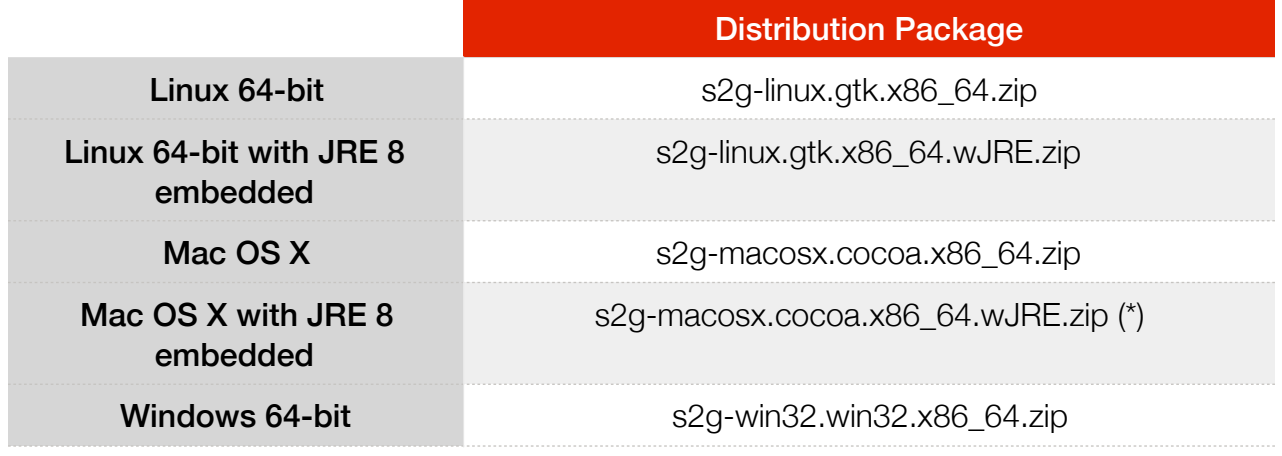

#### Windows 64-bit with JRE 8 embedded

Distribution Package

s2g-win32.win32.x86\_64.wJRE.zip

(\*) If you experience any problem launching S2G from the Mac OS X package with JRE embedded, please install the package without JRE instead

#### **Mission Support**

The S2G distribution package includes mission configuration files (JAR archive containing XML file and schema files) for the following missions:

- Aeolus (X-Band)
- EarthCARE (S-Band and X-Band)
- MetOp-SG-A (Ka-Band)
- MetOp-SG-B (Ka-Band)
- MTG (Ka-Band)
- Sentinel-1 (X-Band)
- Sentinel-2 (X-Band)
- Sentinel-3 (X-Band)
- Sentinel-4 (Ka-Band)
- Sentinel-5 (X-Band)
- Sentinel-5P (X-Band)
- Sentinel-6 (X-Band)
- Seosat (X-Band)
- SMOS (S-Band and X-Band)
- Swarm (S-Band)

The user is notified about the availability of mission configuration files for new missions or about updates to the existing missions when starting-up S2G or through the "Help—>Check for Updates" menu option. [Latest versions of the mission schema files are also available at MISSION](http://eop-cfi.esa.int/Repo/PUBLIC/DOCUMENTATION/MISSION_DATA/TELEMETRY_SCHEMA_FILES/)  SCHEMA FILES.

Note that it is possible for the users to include additional data type definitions in the default mission schema files delivered with the S2G application. This [may be typically the case for dedicated ISP data definitions. The S2G](mailto:no_reply@apple.com?subject=)  Helpdesk can include the user extensions as part of the default schemas distributed with the application and guide users in the customisation process. Please send your requests (together with the extended schemas files) to the [S2G Helpdesk.](mailto:no_reply@apple.com?subject=)

#### **Known Problems**

The current S2G release has the following open issues:

- CADU-->TF transformation parameters: Selection not persistent if input is an Annotated CADU (S2G-AN-221)
- Error message "Invalid CADU for Reed Solomon computation" when running CADU --> TF transformation (with report) for MetOp-SG-A/B/ Sentinel-5. These missions have R-S code (255,223) with I=4 (instead of I=5) which is not yet supported) (S2G-AN-227)

#### **Further Information**

For more details, please have a look to the S2G User Manual: [S2G\\_User\\_Manual\\_S2G-DME-TEC-SUM023-1I.pdf](http://eop-cfi.esa.int/Repo/PUBLIC/DOCUMENTATION/APPLICATIONS/S2G/S2G_User_Manual_S2G-DME-TEC-SUM023-1I.pdf)

### **Contact**

For questions, suggestions or reporting issues, please send an e-mail to the S2G Helpdesk:

s2g*@eopp.esa.int*